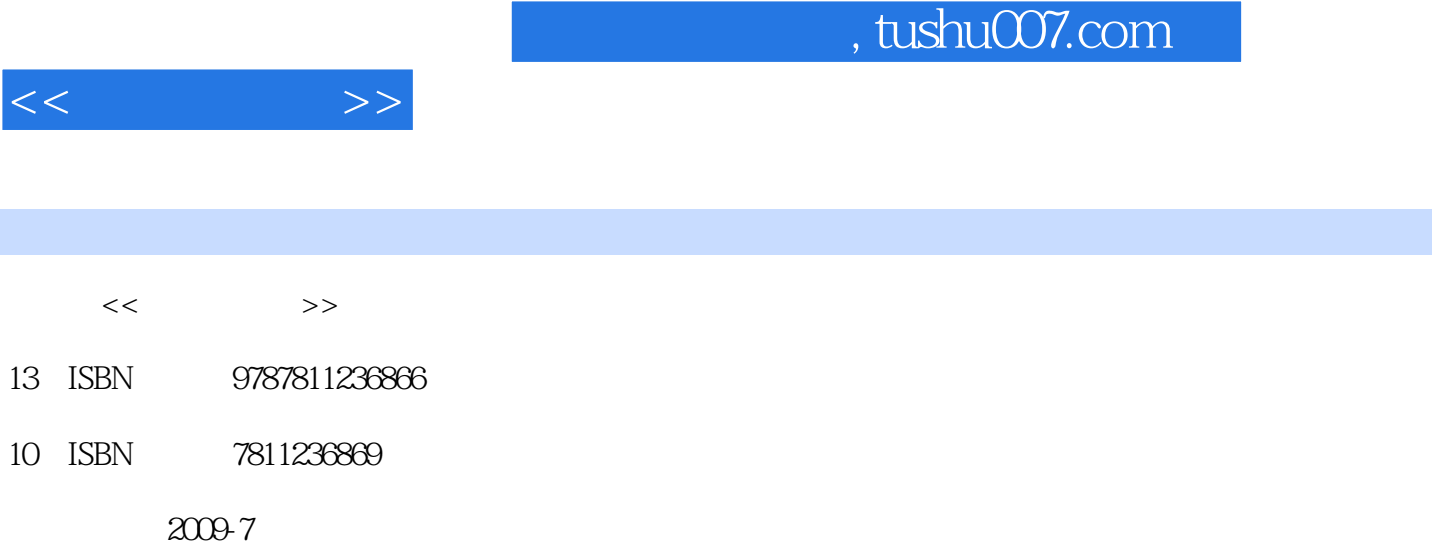

页数:281

PDF

http://www.tushu007.com

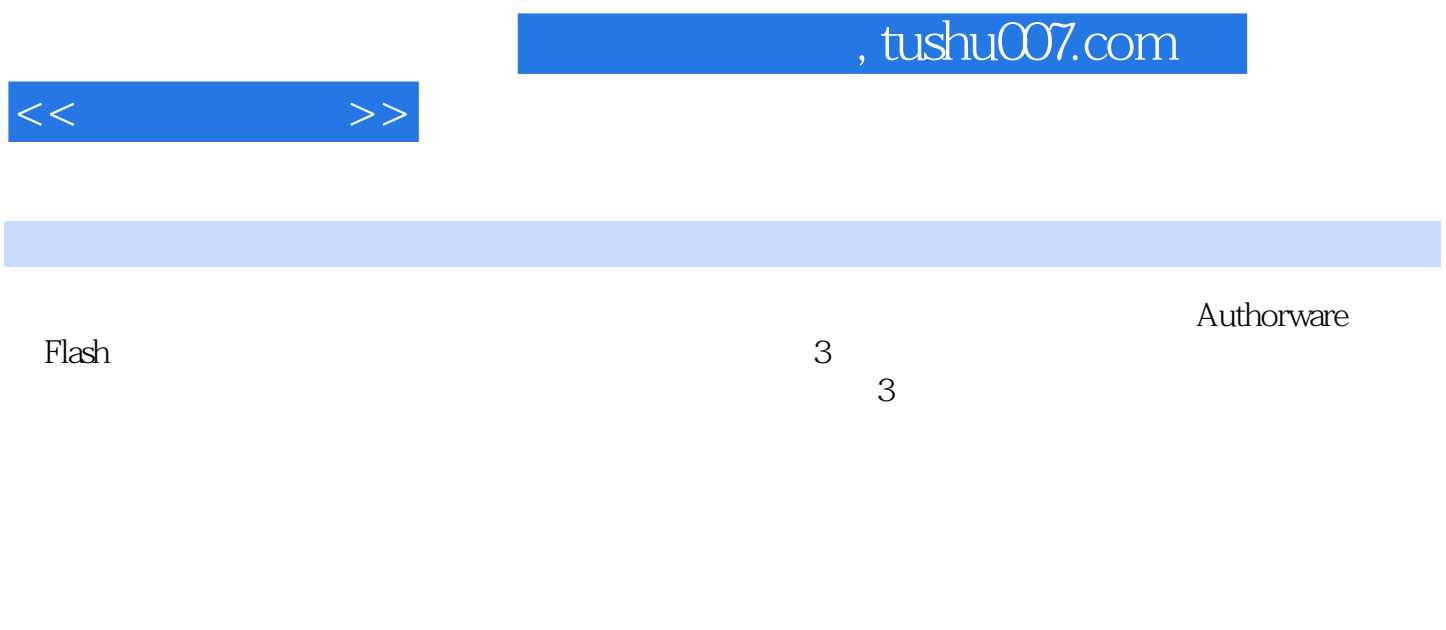

 $3$ 

Authorware 7.0<br>
a<br>  $\frac{1}{3}$ 

 $,$  tushu007.com

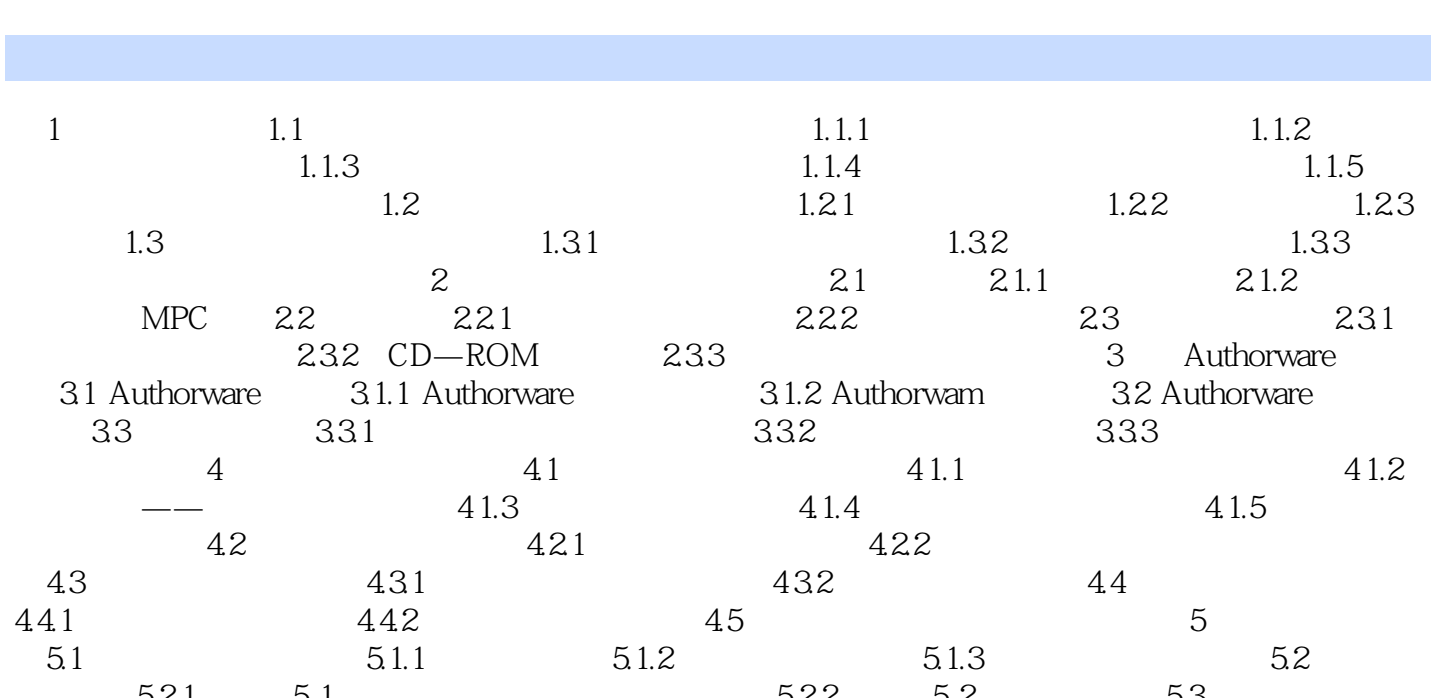

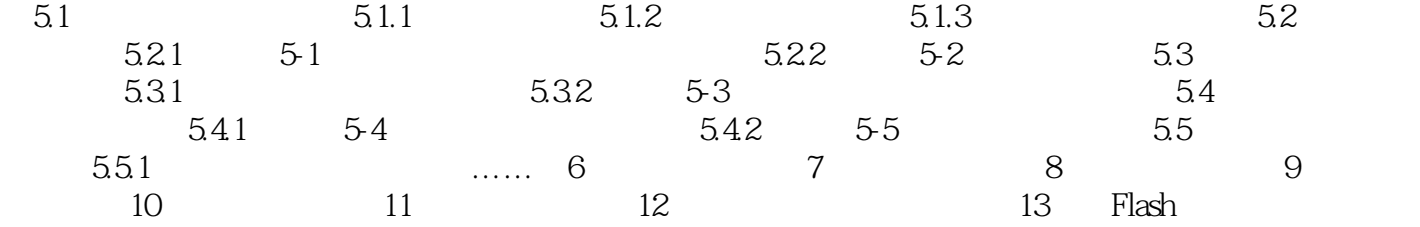

14 Flash 15

 $<<$   $>>$ 

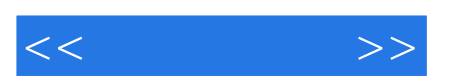

*Page 4*

《多媒体技术-项目与案例教程》特点: 把握最新技术发展方向; 突出学生实践能力培养

 $\mathcal{U}$ , and  $\mathcal{U}$ , and  $\mathcal{U}$  is the set of  $\mathcal{U}$ 

 $R$ 

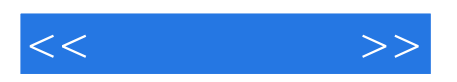

本站所提供下载的PDF图书仅提供预览和简介,请支持正版图书。

更多资源请访问:http://www.tushu007.com